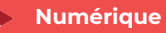

# **Créer et gérer facilement son site internet Wordpress 6 jours - 42 heures**

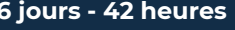

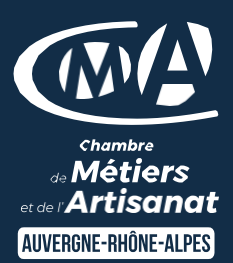

## Mise à jour 03/11/2023

#### **OBJECTIFS ET COMPÉTENCES VISÉES**

- Identifier les étapes de création et de mise à jour d'un site internet (Ciblage marketing, choix graphiques associés, définition des besoins des clients…)
- Concevoir, à partir de l'outil Wordpress, facilement son site internet (création du menu de navigation, de contenus, de liens…)

#### **PROGRAMME**

*Pour optimiser votre participation, il est important d'avoir une réelle connaissance en bureautique de base et de l'utilisation des outils type clavier et souris*

## ➢ Découverte et création de la base - 1 jour

- Présentation de Wordpress
- Définir ses objectifs à travers le site
- Définir son projet (Prise en compte des nouvelles tendances en matière de Graphisme (couleurs, formes ...)
- Choix d'un hébergement et installation technique

#### ➢ Mise en application pour construire son propre site internet et être opérationnel - 4 jours

- Choix du Template et personnalisation (ergonomie)<br>• Créer et Organiser des pages web
- Créer et Organiser des pages web
- Intégrer des images sur son site et optimiser ses photos
- Organiser le menu, le rendre optimal
- Intégrer les obligations réglementaires (RGPD…)
- Préparation efficace des pages html pour un meilleur référencement

#### ➢ Optimiser son site – 1 jour

- Éditorial (Que mettre sur mon site pour le faire vivre ?)
- Les outils marketing (Comment fidéliser l'internaute ?
- Informations sur les outils de suivi (Pour qui, pour quoi ?,….)
- Référencer son site (toutes les clefs du référencement)

## **MATÉRIEL ET MODALITÉS PÉDAGOGIQUES**

- Formation en présentiel
- Modalités pédagogiques : Echanges, analyse de pratiques, mises en
- situation et mises en pratique, cas réels d'entreprises, co construction.
- Alternance d'apports théoriques et pratiques.

#### **FORMATEUR**

#### Formateur expert en création de site

#### **MODALITÉS D'ÉVALUATION**

- Evaluation des acquis par le formateur (tour de table et exercices)
- Evaluation de satisfaction

#### **ACCESSIBILITÉ**

Places de parking PMR devant le bâtiment et ascenseur pour accéder au bâtiment. Boucle auditive pour les personnes malentendantes.

Référent Handicap est à votre disposition : Karine Baudry à contacter au 04 74 47 49 55

#### LES +

- Être autonome pour a création et la mise à jour de votre site internet
- Utiliser les dernières techniques de référencement, de promotion et de publicité pour développer et suivre le nombre de visiteurs
- Attirer de nouveaux clients
- Taux de satisfaction : [voir site internet](https://www.cma-auvergnerhonealpes.fr/taux-de-satisfaction-de-reussite-de-nos-formations)

## PUBLIC

Chef(fe) d'entreprise, conjoint, porteur de projet, Salarié(e) ou demandeur d'emploi remplissant le cas échéant les conditions d'entrée (pré requis)

12 personnes

PRÉREQUIS Aucun

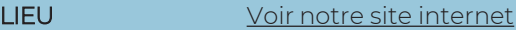

DATES / HORAIRES [Voir notre site internet](https://www.cma-ain.fr/formations/creer-et-gerer-facilement-son-site-internet)

**TARIF**  $1260 \n∈$  nets de TVA

Prise en charge possible selon votre statut (artisan, salarié, conjoint, demandeur d'emploi)

## DÉLAI D'ACCÈS

Date limite d'inscription: 8 jours avant la date de démarrage de la formation

Effectif minimum requis pour l'ouverture du stage: 7 personnes

## **CONTACT**

Service Formation - CMA01

102 Bd Edouard Herriot

01000 BOURG EN BRESSE

04 74 47 49 08 / 04 74 47 49 57

formation.ain@cma-auvergnerhonalpes.fr

#### Siret : 130 027 956 00015

Enregistré sous le numéro 84691788769. Cet enregistrement ne vaut pas agrément de l'Etat.